## **INFORMAZIONE ANALOGICA / INFORMAZIONE DIGITALE**

• **L' informazione è ANALOGICA se, qualunque sia la modalità con cui viene trasmessa ( tramite suoni, immagini, video, multimedia…), può assumere tutti gli infiniti valori compresi in un determinato intervallo finito ( in inglese RANGE ), variando con continuità tra l ' estremo inferiore e quello superiore del suddetto intervallo.** 

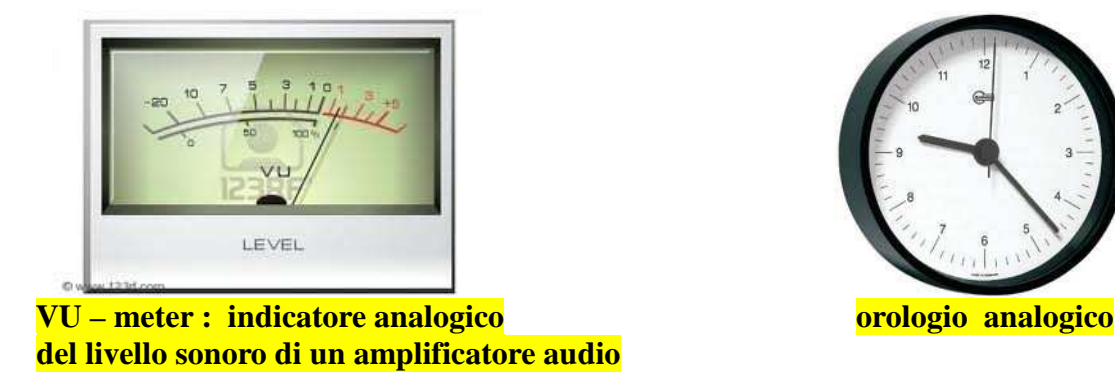

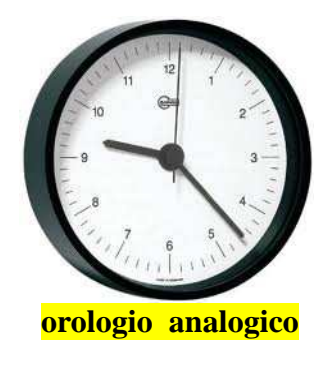

• **L' informazione è DIGITALE - MULTILIVELLO se può assumere solo un numero finito di valori.** 

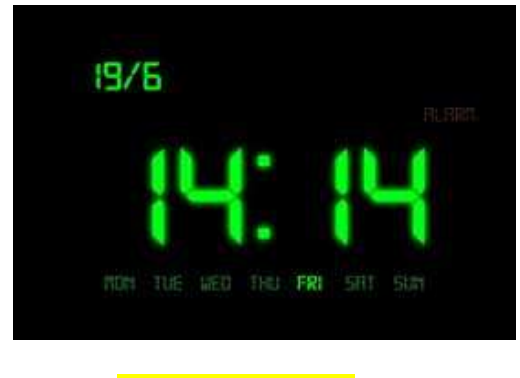

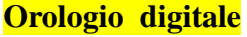

• **L' informazione è DIGITALE - BINARIA se può assumere solo 2 valori .** 

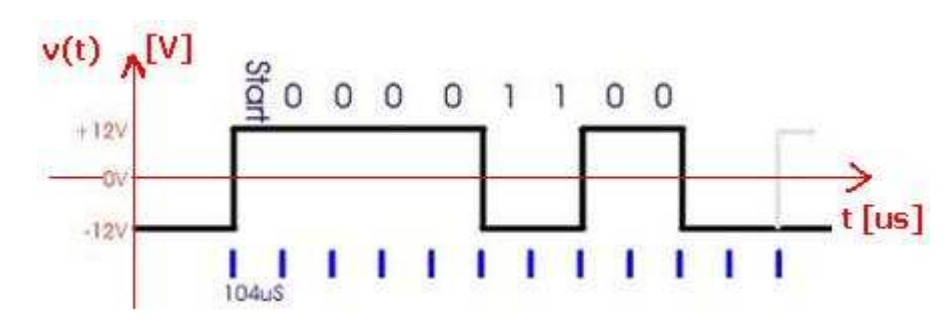

**Segnale binario nello STANDARD RS 232 per la comunicazione seriale tra pc ( a bassa velocità, inferiore a 112 [ kbit / sec]** 

**La differenza fondamentale tra i due tipi di segnale è che mentre nei segnali analogici l'informazione è contenuta nella "forma" stessa del segnale, nei segnali digitali l'informazione da elaborare è codificata in serie di simboli (1 e 0).** 

**La forma del segnale quindi non ha importanza, basta che sia possibile decidere in ogni istante a quale valore logico corrisponde il segnale.** 

**Le informazioni analogiche associate a determinate grandezze fisiche (temperatura, pressione, velocità, luminosità, suono, …) sono trasformate dai Trasduttori ( Sensori ) in segnali analogici di tensione o di corrente, successivamente convertiti in segnali digitali.** 

**Nella pratica , con segnale digitale s'intende praticamente sempre un segnale binario.** 

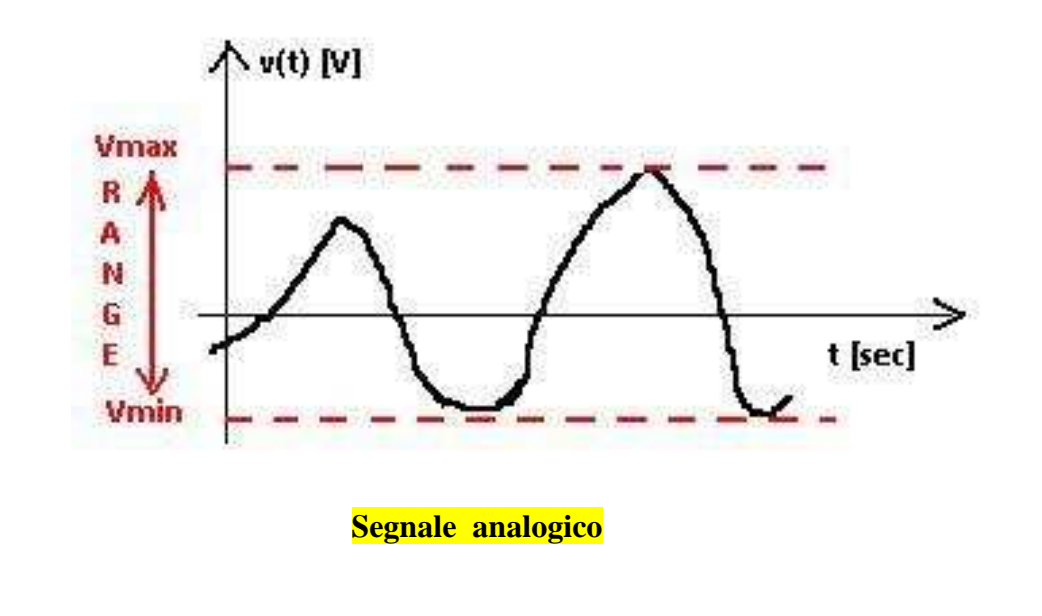

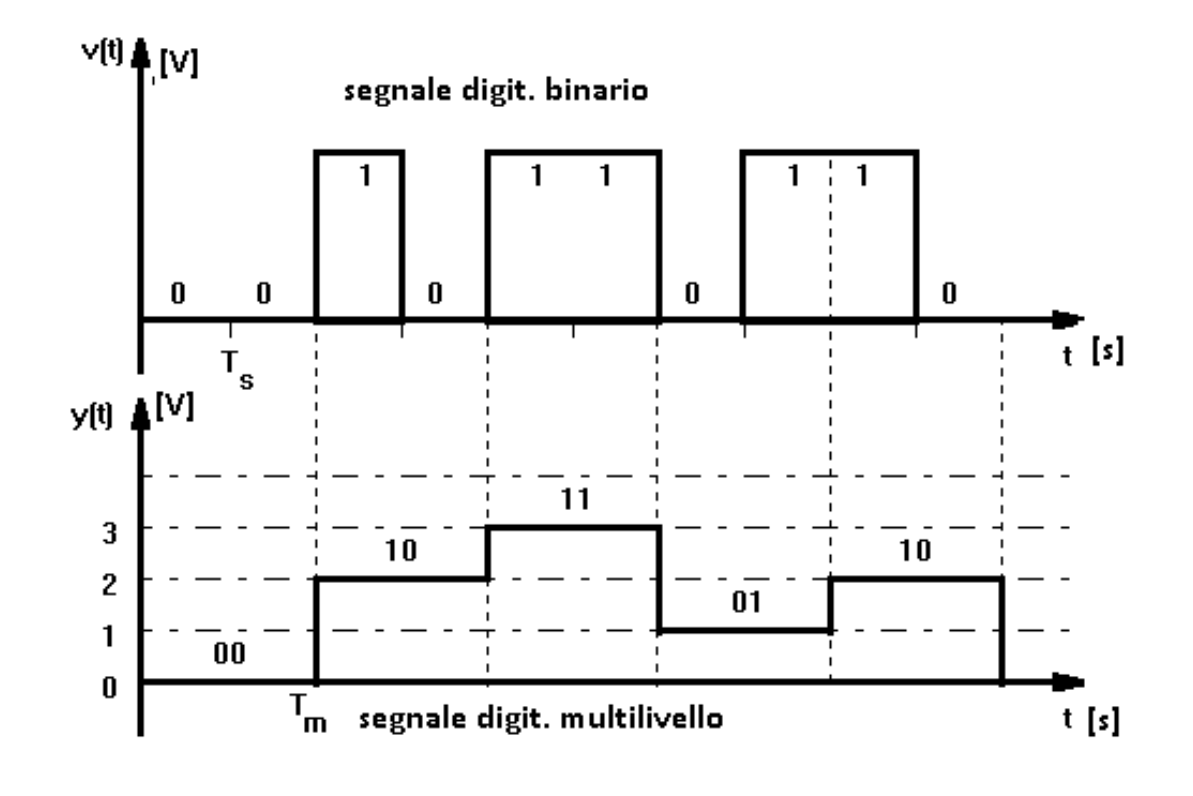

 **INTRODUZIONE ALLA TEORIA DELL ' INFORMAZIONE** 

- Ogni messaggio informativo utilizza un **codice** che deve essere **comune** a chi lo trasmette e a chi lo riceve e sulla cui base il messaggio deve essere interpretato.
- I codici utilizzano di norma un certo numero di **simboli** : si costruiscono messaggi complessi combinando fra loro i simboli, sulla base di apposite **regole di combinazione**.
- Un messaggio viene codificato attraverso una successione di **scelte** effettuate fra i simboli e le varie combinazioni possibili.
- Utilizziamo il concetto di scelta (o decisione) per misurare la quantità di informazione contenuta in un messaggio.
- Ogni scelta può essere pensata come una successione di **scelte binarie**, infatti una scelta fra più alternative può sempre essere ridotta a **più scelte fra due alternative**.

## **Esempio: il semaforo**.

Ha **3** lampade, ciascuna delle quali può essere **accesa o spenta**. La scelta è dunque fra **8** alternative :

- **1.** tutte e tre le lampade spente
- **2.** verde acceso
- **3.** giallo acceso
- **4.** rosso acceso
- **5.** verde e giallo accesi
- **6.** giallo e rosso accesi
- **7.** verde e rosso accesi
- **8.** verde, giallo e rosso tutti accesi

Il semaforo rappresenta una scelta fra **8** alternative possibili riguardo **3** variabili ( le 3 lampade ), ciascuna avente **2** soli stati possibili : accesa o spenta.

Qui interviene il concetto di logaritmo : il **logaritmo** in base **2** di un numero *n* non è altro che il numero al quale bisogna **elevare 2** per ottenere *n***.** 

La scelta fra *n* alternative diverse, nel nostro esempio **8** ( le alternative devono essere anche egualmente probabili) corrisponde a *log2 n*, nel nostro esempio **3** scelte binarie.

Sappiamo in effetti che  $8=2^3$  e che dunque il logaritmo in base 2 di 8 è proprio 3.

Per capire meglio questo meccanismo pensate a un gioco :

supponiamo che dobbiate indovinare il numero, intero, pensato da un amico, sapendo che questo numero è compreso fra **1 e 8** (8 possibili alternative) e avendo a disposizione **3** domande , alle quali il vostro amico può rispondere solo **'sì' o 'no'**.

Potete innanzitutto chiedere **( 1° domanda)** se il numero pensato dal vostro amico è compreso fra **1 e 4**. Supponiamo che la risposta sia **'no'** : è allora chiaro che il numero è compreso fra **5 e 8**. Vi sono rimaste **4** alternative. Dimezzatele di nuovo, chiedendo come **2° domanda** se il numero è compreso fra **5 e 6.**

Supponiamo che la risposta sia nuovamente **'no'**. Sono rimaste **2** sole alternative: il numero sarà **7,** oppure **8.**

## La **3° domanda** potrà essere **" il numero che hai pensato è 7 ? "**

In caso di risposta affermativa, avrete individuato il numero che cercavate.

Ma anche in caso di risposta negativa l'avrete individuato: poteva essere solo o 7 o 8, non è 7, dunque è **8**.

Il lettore potrà verificare, costruendo un semplice *albero binario*, che **qualunque** sia il numero pensato dal suo ipotetico amico, se esso è compreso fra 1 e 8 , il processo di progressivo "dimezzamento" delle alternative porta sempre a individuarlo attraverso **3** domande, al massimo.

In effetti, quella che abbiamo appena descritto è una *ricerca binaria* **(o logaritmica)** di **1 dato in un insieme** : **si tratta di uno degli algoritmi più importanti - e più usati - dell'informatica!** 

Sappiamo che ogni scelta binaria corrisponde a **1** *bit* di informazione: nell'esempio visto sopra, dunque, la scelta del vostro amico - che avveniva fra **8** alternative diverse e poteva essere quindi individuata o codificata attraverso tre scelte binarie – **"peserà" 3 bit.** 

**In generale**: se mi trovo davanti a una scelta fra *n* alternative **egualmente probabili**, la **quantità di informazione** (ovvero il numero di scelte binarie) corrispondente sarà uguale al **logaritmo in base 2 di** *n*  $(iin formula,  $log_2 n$ ).$ 

## **1. TESTI : la Codifica dei Caratteri**

I caratteri sono quei simboli **alfabetici o numerici** che possono essere introdotti da una tastiera.

Vi possono essere tastiere diverse per ogni paese in quanto alcuni paesi usano tipi di caratteri diversi: ad esempio in Italia si usano anche i caratteri corrispondenti alle vocali accentate.

In Francia o Spagna si usa ad esempio la **cedilla** cioé il carattere ç e nelle tastiere di quei paesi é presente un tasto relativo.

Se un calcolatore deve funzionare in questi paesi l'unica cosa che verrà sostituita é la tastiera mentre ovviamente il computer deve essere costruito per poter funzionare indipendentemente dal paese.

Ma quanti bit sono necessari per rappresentare un carattere ?

Su questo aspetto negli anni 60 e 70 vi è stata molta discussione. Alcuni costruttori suggerivano 6 bit, altri 7 infine si sono affermati gli 8 ed i 16 bit.

Un numero di bit uguale a 6 fornisce solo  $2^6 = 64$  combinazioni.

Con 64 combinazioni si potevano memorizzare caratteri alfabetici e numerici, i vari segni di interpunzione come la virgola ed il punto ma **non** si potevano inserire i caratteri minuscoli o i caratteri speciali dei vari paesi.

La soluzione a **7** bit con le sue **128** possibilità permette di inserire tutti i tipi di carattere maiuscoli e minuscoli ma non i caratteri dei vari paesi.

La soluzione più diffusa attualmente é quella a **8** bit con la quale si possono rappresentare **256** caratteri.

Con questa scelta è possibile inserire anche **caratteri speciali** che servono per funzioni particolari come le comunicazioni o per rappresentare segni grafici speciali.

Un secondo problema é come disporre i caratteri tra le varie combinazioni, ad esempio la combinazione **(33)10 = (00100001)2** corrisponde normalmente alla **A** (maiuscola), ma chi lo stabilisce?

Ovviamente serve uno **standard**, cioè un modo uniforme di considerare i caratteri. In caso contrario se alla A un computer associa la combinazione 65 e alla B la combinazione 66 ed un altro computer fa l'opposto, quando trasferiamo un testo da un computer all'altro le A diventano B e viceversa, ad esempio BABA diventa ABAB.

Lo standard oggi più diffuso é quello **ASCII (American Standard Code for Information Interchange) a 7 bit**.

Lo standard ASCII non dà purtroppo una definizione precisa dei caratteri dalla combinazione 128 fino alla 255 e vi sono varie possibilità, una di queste la codifica **ASCII ESTESA a 8 bit**.

Nei moderni sistemi operativi, per i caratteri è utilizzata la codifica **UNICODE a16 bit**.

Il numero di possibili simboli rappresentabili é **65536** ; si possono utilizzare le varie combinazioni binarie anche per rappresentare caratteri ideografici come ad esempio il Kanij dei giapponesi.

#### $\overline{a}$ **1.CODICE ASCII :** American Standard Code for Information Interchange ( **a 7 bit** )

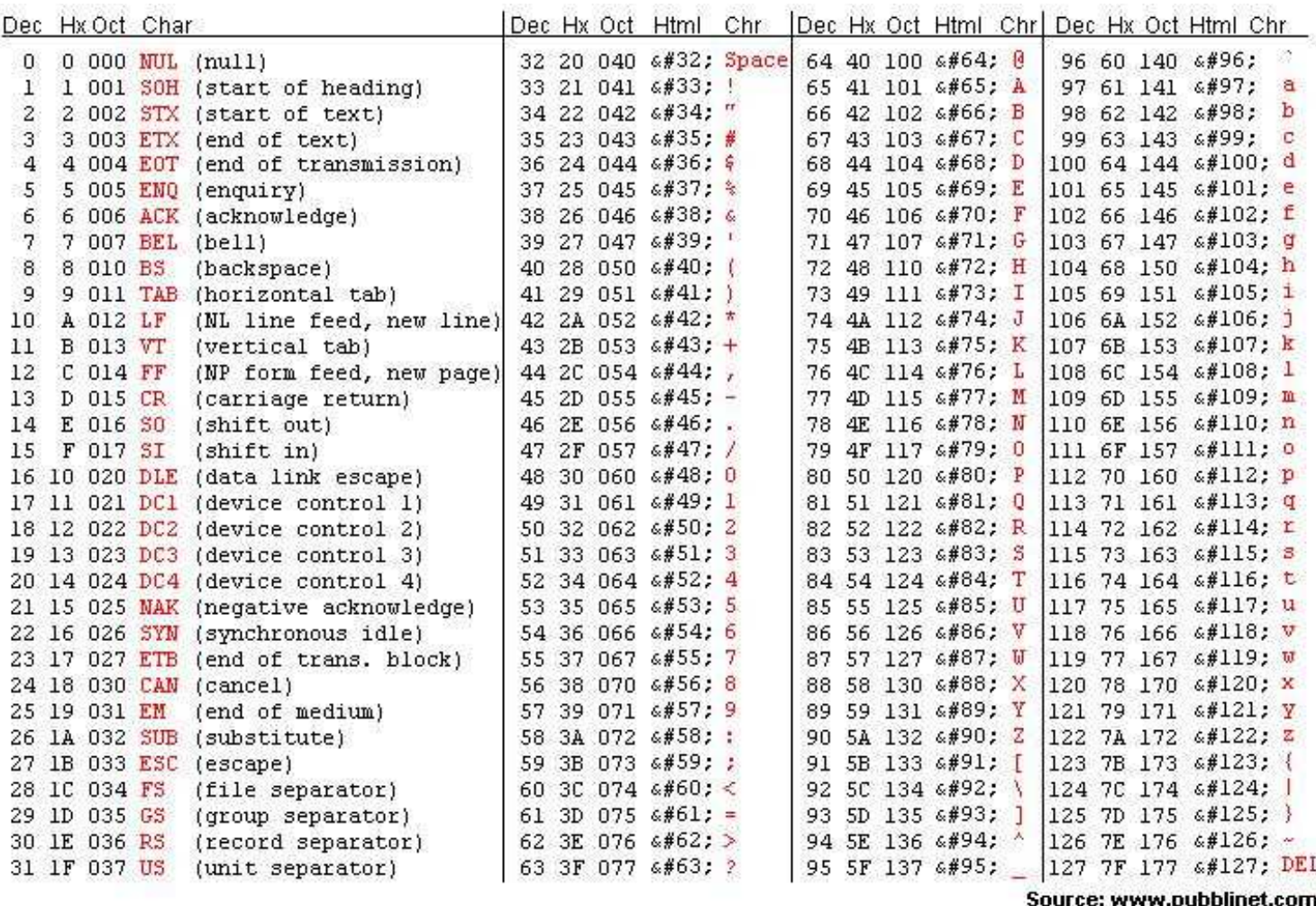

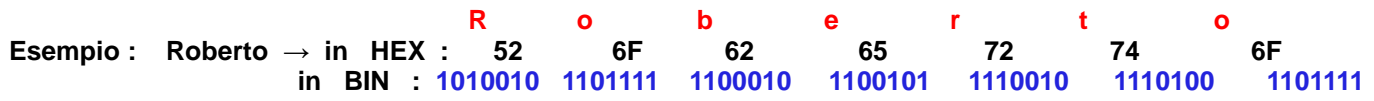

## **2. ASCII esteso**

Il termine **ASCII esteso** (in inglese *extended ASCII* ) designa una codifica a 8 bit o più, in grado di rappresentare molti altri caratteri oltre ai tradizionali 128 dell'ASCII a 7 bit.

L'utilizzo di questo termine è stato spesso criticato in quanto potrebbe lasciar intendere (erroneamente) che l'ASCII originario sia stato aggiornato o che si tratti della stessa codifica.

#### **Ragioni per l'espansione**

Poiché il numero dei simboli usati nelle lingue naturali è di molto più grande dei caratteri codificabili col vecchio ASCII è stato necessario espanderne il set di codifica. Negli anni, nei paesi che non utilizzano l'alfabeto latino ( o comunque caratteri non presenti nel set ASCII ), come i paesi dell'estremo oriente o del mondo slavo, sono nati metodi di codifica per i caratteri non-standard afflitti però da seri problemi di compatibilità verso gli altri set.

#### **3. ISO 8859 e adattamenti proprietari**

In seguito al proliferare di codifiche proprietarie, l'ISO rilasciò uno standard denominato ISO 8859 contenente un'estensione a 8 bit del set ASCII. Il più importante fu l'**ISO 8859-1,** detto anche *Latin1***,** contenente i caratteri per i linguaggi dell'Europa Occidentale. Furono standardizzate codifiche per gli altri linguaggi: ISO 8859-2 per i linguaggi dell'Europa Orientale, ISO 8859-5 per i caratteri cirillici e molti altri.

## **4. UNICODE**

Una nuova codifica chiamata Unicode fu sviluppata nel 1991 per poter codificare più caratteri in modo standard e permettere di utilizzare più set di caratteri estesi (es. greco e cirillico) in un unico documento; questo set di caratteri è oggi largamente diffuso.

Inizialmente prevedeva 65.536 caratteri ed è stato in seguito esteso a 1.114.112 (=  $2^{20} + 2^{16}$ ) e finora ne sono stati assegnati circa 101.000.

I primi 256 *caratteri* ricalcano esattamente quelli dell'ISO 8859-1. La maggior parte dei codici sono usati per codificare lingue come il cinese, il giapponese ed il coreano.

#### **2. Codifica delle immagini**

Le immagini si suddividono in **raster** e **vettoriali**.

Le immagini **raster** sono idealmente suddivise in punti ( **pixel** ), disposti su una griglia a righe orizzontali e verticali. In origine, in un'immagine raster di tipo **bitmap** (mappa di bit) era possibile rappresentare solo due colori :

$$
\begin{array}{c}\n\big\downarrow\text{ bianco (bit 0)}\\
\big\downarrow\text{ nero (bit 1)}\n\end{array}
$$

Attualmente si prevedono diverse **profondità di colore** per i pixel dell'immagine.

Con **8** bit è possibile rappresentare **256** colori (**es. le tonalità di grigio**), con **16** più di **32000** colori, e così via.

Essendo le immagini un insieme di punti colorati disposti su una griglia, esse sono rappresentate con un certo livello di approssimazione o meglio, di **risoluzione.**

## **La risoluzione è data dal prodotto delle colonne e delle righe della griglia**.

Ad esempio, quando si parla di un'immagine con risoluzione di **640×480 pixel,** significa che i pixel totali sono appunto **640** x **480 =307.200** e che essi sono disposti su una griglia di 640 colonne (larghezza) e 480 righe (altezza).

Un'immagine di **640×480 pixel** con **256** colori occupa **640\*480\*8=2.457.600 bit** = **307.200 byte** = **307.2 Kbyte**. E' possibile risparmiare spazio nella rappresentazione delle immagini. Ad esempio, le aree dello stesso colore si possono rappresentare in modo "*abbreviato":* si specifica il colore e la lista delle coordinate dei pixel di quel colore.

Esistono vari formati di codifica **bitmap compressa** : **gif, jpg, pict, tiff** e altri.

In genere, è possibile passare da un formato ad un altro.

Le immagini possono essere anche rappresentate in forma "**vettoriale"**. In questo caso si specificano le istruzioni su come disegnare l'immagine, per esempio del tipo:

```
colore (255,128,0) 
spessore 1 
alpha = 1linea dal punto (10,12) al punto (20,30) 
colore (0,0,125) 
linea dal punto (20,30) al punto (20,35) 
…
```
Le immagini vettoriali sono comunque tradotte in formato **bitmap** al momento della visualizzazione (si ricordi che anche il monitor è una griglia di pixel).

Il vantaggio di questi formati è che non si perde di qualità nello "**scaling**" (zoom) dell'immagine.

Il formato è particolarmente idoneo per immagini di tipo geometrico ( per esempio progetti ingegneristici ) e generalmente richiede poco spazio.Il formato più diffuso è il PostScript (ps, eps), anche per la stampa dei testi. Un altro esempio di formato vettoriale è il cdr di CorelDraw.

…

# **PIXEL e DPI**

Partiamo dalla base : **in digitale l'unità di dimensione è il pixel**.

Il pixel è un'unità logica e corrisponde ad un puntino colorato. In base alla "**profondità**" del colore quel puntino potrà essere di 16 colori diversi **(4 bit)** fino a oltre 4 miliardi di colori diversi **(32 bit)***.*

**Non c'è alcuna definizione dimensionale del sistema metrico** : ogni dispositivo di visualizzazione digitale *( monitor, schermo smartphone, schermo tablet,… )* avrà una rappresentazione fisica di quel pixel che misurerà TOT [mm].

Più piccolo sarà quel pixel nella sua rappresentazione reale, **più di qualità sarà l'immagine** che vedremo.

#### **Dimensioni e DPI (risoluzione)**

Nel mondo cartaceo delle stampanti, le dimensioni di una immagine **vengono definite in base al sistema metrico**: metri, centimetri, millimetri. Anche qui si possono avere un indefinito numero di colori, ma soprattutto esiste una informazione in più che **rappresenta la qualità: i DPI**, *Dots per Inch*.

**I DPI sono il numero di puntini presenti all'interno di un quadrato il cui lato è di 1 pollice di dimensione**, **circa 2,54 [ cm ].** Spesso DPI assume il nome di risoluzione.

Il DPI é una misura per indicare come l'immagine viene riprodotta (*nel caso degli scanner, acquisita*) ovvero il **potere di risoluzione** della **periferica di OUT** che ci mostra l'immagine (*es : un monitor o una stampante*) o della **periferica di IN** che l'acquisisce (*scanner*).

Infatti la periferica che riproduce la nostra immagine, essendo un oggetto "**reale**" e non un oggetto "**ideale**", é in grado di riprodurre **solo un determinato numero di pixel in un determinato spazio**.

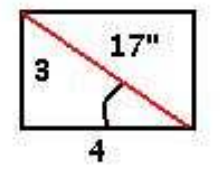

Un normale **monitor**, ad esempio, é normalmente in grado di riprodurre **75 pixel per pollice**. Ricordando che la misura dei monitor é espressa indicando la lunghezza della **diagonale**, un normale schermo da **17" ( formato 4 / 3 )** ha una base di circa **13,6"** ed una altezza di circa **10,2"** e quindi normalmente **1024 x 768** pixel riproducibili. Sfruttando la trigonometria :

 **arctang** (  $3/4$  ) =  $36^{\circ},87$  >>>  $17''$  \*  $\cos(36^{\circ},87) = 13,6''$   $17$  \*  $\sin(36^{\circ},87) = 10,2''$ 

**BASE :** 13.6 \* 75 = 1020 [px] **ALTEZZA :** 10.2 \* 75 = 765 [px]

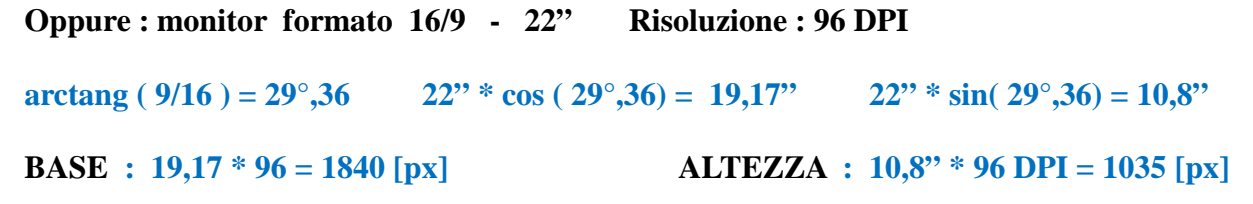

Se si visualizza a pieno schermo una fotografia, se avrà dimensioni **inferiori** ai **1024 x 768** pixel, essa verrà ingrandita tramite interpolazioni software che, non potendo inventarsi i pixel che mancano, cercheranno di approssimarli, con risultati in genere scadenti.

Se la foto avrà invece dimensioni **superiori** ai 1024 x 768 pixel, essa verrà ridotta con degli **algoritmi** che cancellano dei pixel (*con risultati comunque migliori di quelli che si hanno nell'ingrandire l'immagine*).

Quindi, indipendentemente dalla nostra immagine, il monitor ha un potere risolutivo di 75 punti per pollice ovvero **75 DPI**.

Esistono in commercio monitor che sono in grado di riprodurre anche **96 DPI**, ma il costo é piuttosto elevato.

Le **stampanti**, invece, hanno un comportamento leggermente diverso perché, sempre entro limiti fissati dal costruttore e legati alla meccanica, é possibile scegliere differenti poteri risolutivi.

Le **stampanti laser**, ad esempio, sono normalmente in grado di stampare 300 o 600 punti per pollice (*300 o 600 DPI*) mentre le ultime a getto d'inchiostro sono in grado di arrivare anche a 1400 punti per pollice.

Contrariamente a ciò che avviene però per i monitor, nel caso delle stampanti, salvo espressa richiesta da parte dell'utente, **il "driver" di stampa non effettua alcun ridimensionamento ma invia in stampa esattamente i pixel dell' immagine.**

In pratica, dati i pixel della nostra immagine e la risoluzione della nostra stampante, possiamo facilmente calcolare quanto la nostra immagine sarà grande in stampa se non si ricorre ad algoritmi di interpolazione per aumentare/diminuire i pixel.

Il calcolo é semplice : *numero di pixel* **/** *risoluzione\_DPI* **= n°** *pollici*,

se poi calcoliamo : **n°** *pollici* **x 2.54 = n° centimetri**

esempio :

uno scatto di una macchina fotografica alla massima risoluzione da **4288 x 2848 pixel** , stampato a **200 DPI**,

fornisce un' immagine che é circa **54,5 x 36,2 [cm]** 

infatti : **4288/200 = 21,44" x 2,54 = 54,5 [cm]** e

 **2848/200 = 14,24" x 2,54 = 36,2 [cm ]** 

che si stampa bene su un formato A3+

Quindi che il DPI non ha nulla a che vedere con la qualità di una foto (*che é solamente espressa dal numero dei pixel che la compongono***)** ;

esso non é altro che uno strumento per calcolare come verrà stampata la nostra foto.

Vediamo come questo discorso si applica agli **scanner**.

Essendo nel caso degli scanner, non una riproduzione, ma un'acquisizione, il discorso si ribalta e, in funzione della **dimensione** di ciò che stiamo scannerizzando, il DPI ci permetterà di calcolare il numero di pixel che avrà l'immagine digitale ottenuta.

Immaginiamo di avere una foto **10 x 15 [cm] = ( 3,93" x 5,90" )** e di metterla nello scanner.

La dimensione in pixel che si otterrà sarà funzione di quanti punti per pollice acquisirà lo scanner.

Impostando, ad esempio, lo scanner a **300 DPI** otterrà una immagine digitale di :

## **3,93" x 300 = 1179 pixel** di **altezza** per **5,90" x 300 = 1770 pixel di base**

quindi la mia foto digitale sarà **1179 x 1770 pixel**.

E' ovvio che se a questo punto manderò in stampa la foto appena acquisita su una stampante di grado di stampare a **300 DPI** otterrò di nuovo la stessa foto di **10 x 15 [cm]**, mentre se la stamperò con una stampante che stampa a **200 DPI** la otterrò il 33 % più grande, ma meno definita !

## **3. Codifica dei filmati**

Sono sequenze di immagini compresse : (ad esempio si possono registrare solo le variazioni tra un fotogramma e l'altro).

Esistono vari formati (compresi i suoni) :

- · avi (microsoft)
- · mpeg (il piu' usato)
- · quicktime mov (apple)

## **4. Codifica dei suoni**

L'onda sonora viene misurata ( **campionata** ) a intervalli regolari. Minore è l'intervallo di campionamento, maggiore è la qualità del suono.

Per i CD musicali standard si fanno 44100 campionamenti al secondo (**frequenza di campionamento**  $\mathbf{F}_c = 44100$ [**Hz**] ),

cioè si preleva **1** campione ogni **22,5 [ micro sec ]** ( **Periodo di campionamento Tc = 22,5 [µsec]** ) e ogni campione è codificato con **16 bit.**